# PROGRAMMERINGSTEKNIK

FÖRELÄSNING 5

#### IDAG

- Filer (files)
- Felhantering med try...except

# FILER

- Enda sättet att spara data mellan programkörningar.
- Nästan alla program använder filer, till exempel
	- Mailprogram
	- Webbläsare
	- IDLE
- Filer kan innehålla olika typer av data men vi använder textfiler.

# FRÅGA

Titta bland dina appar:

- Vilka appar använder filer?
- Vilka filer är infiler (läsa in data)?
- Vilka filer är utfiler (skriva ut data)?
- Vilken typ av data lagras?

#### FILVARIABLER

- En filvariabel lagrar
	- Sökvägen till filen
	- Om det är infil/utfil
	- Aktuell position i filen

**Sökväg**: Desktop/speedruns.txt **Mod**: infil **Aktuell position**: rad 8

990 players The Legend of Zelda: Ocarina of Time 785 players Super Mario 64 595 players Super Mario Sunshine 375 players Portal 365 players The Legend of Zelda: A Link to the Past 335 players Super Meat Boy 270 players Super Mario World 230 players The Legend of Zelda: Majora's Mask Mario Kart 8 225 players Pokémon Red/Blue 215 players Luigi's Mansion 210 players Banjo-Kazooie Portal 2 195 players Super Mario World 2: Yoshi's Island

# LÄSA FRÅN FIL

- Öppna filen för läsning  $\texttt{infil} = \text{open}("bok.txt", "r"$
- Läsa in en rad från en fil rad = **infil**.readline()
- Läsa in alla rader lista = **infil.**readlines()
- Stänga filen **infil**.close()

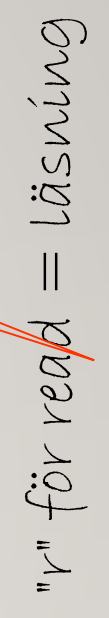

# SKRIVA UT PÅ FIL

- Öppna filen  $utfil = open('nytt.txt'',''w''$
- Skriva ut en rad **utfil**.write("Natten var mörk.")
- Skriva ut en lista **utfil**.writelines(lista)
- Stänga filen **utfil**.close()

### LÄSA MED FOR-SLINGA

• I Python kan man läsa igenom hela filen med en for-slinga. Exempel:

```
fil = open('universitet.txt")
```

```
antalOrd = 0
```

```
for rad in fil:
```

```
order = rad.split()
```

```
antalOrd += len(orden)
```

```
print(antalOrd, "ord i filen.")
```
# FRÅGA

Om du vill läsa från början av filen igen - hur gör du då?

#### **EXCEPTION**

Fel att öppna en fil för läsning om den inte finns.! Felet heter FileNotFoundError:

 $\Rightarrow$   $\Rightarrow$  fil = open("kudde.txt","r")

- Traceback (most recent call last):
- File "<pyshell#2>", line 1, in ?

 $fill = open("kudde.txt", "r")$ 

FileNotFoundError:[Errno 2] No such file: 'kudde.txt'

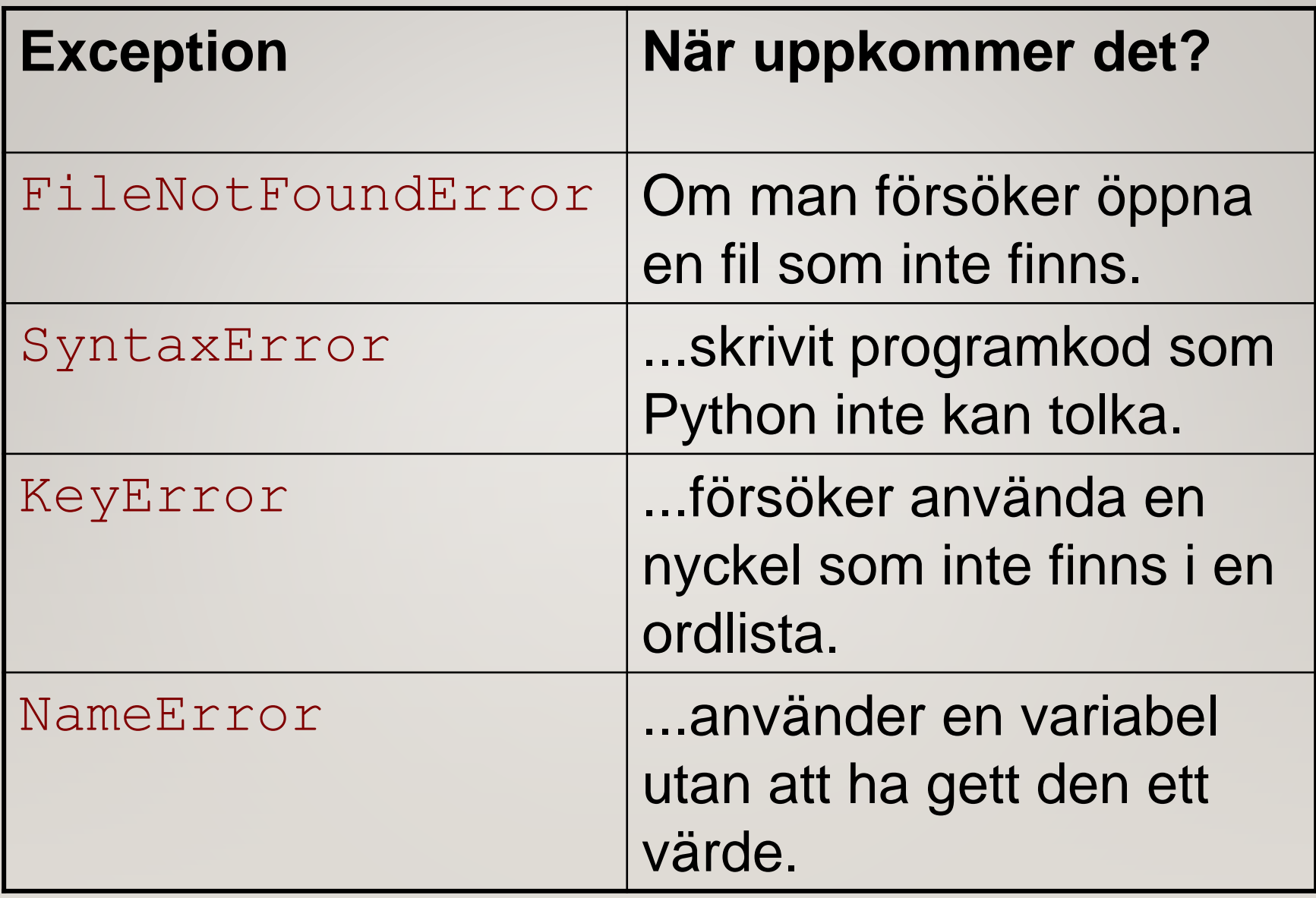

#### TRY-EXCEPT

Ta hand om fel genom att införa try-except-satser.

```
def öppna (namn, mod = "r"):
"""Öppna en fil säkert för 
   läsning eller utskrift."""
try:
    fill = open(nam, mod)return fil
except(FileNotFoundError):
    print("Kan inte öppna filen",namn)
```
# FRÅGA

• Hur kan du göra programmet mer användarvänligt genom att lägga till try ... except?

#### SORTERING.PY

• På textfilen universitet.txt finns namnen på alla utbytesunviersitet lagrade

University of Cape Town

…

St. Petersburg State University

Massachusetts Institute of Technology

• Programmet ska läsa in alla rader från filen, sortera dom i bokstavsordning, och skriva ut på en annan fil

### UPPDELNING I FUNKTIONER

- öppna(filnamn, mod)
	- Öppnar en fil.
	- Indata: filnamnet (sträng) Utdata: en filvariabel
- läsFil(filvariabel)
	- Läser alla rader från filen.
	- Indata: filvariabel Utdata: lista med rader
- skrivFil(filvariabel,lista)
	- Skriver ut listan på filen
	- Indata: filvariabel, lista med strängar Utdata: -

```
def läsFil(infil):
"""Läs in alla rader från infil"""
lista = []for rad in infil:
    rad = rad.strip()lista.append(rad)
infil.close()
return lista
```
def skrivFil(lista, utfil): """Skriver ut lista på utfil""" for rad in lista: utfil.write(rad +  $''\n\ln"$ ) utfil.close()

### def main():  $infill = \text{oppna}("universitet.txt", "r")$ lista = läsFil(infil) lista.sort()  $utfil = \n{\partial p}pna("sorterat.txt", "w")$ skrivFil(lista,utfil)

#Anropar main main()

### TESTA PROGRAMMET

• Problem med encoding? Ange utf8 eller latin1 när filen öppnas!

open(filnamn, "r", encoding = "utf8")

• Tomma rader? Kolla om raden är tom innan den läggs in i listan!

if rad  $!=$  "":

lista.append(rad)

• Informationsbrist när programmet körs? Lägg till utskrifter! print("Läser in från filen",infilnamn)